## Stationen im Labor zum Testen

Auf jedem Rechner in Raum 0765 werden beim Systemstart automatisch fünf Stationen gestartet.

Nachfolgende Parameter werden verwendet:

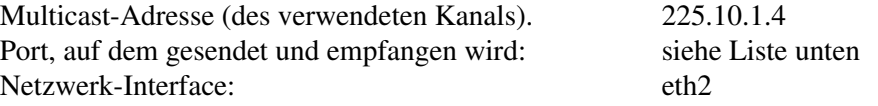

## Portnummern:

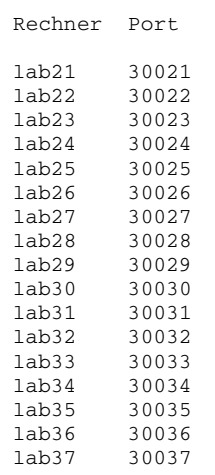

Beim Testen mit mehreren Rechnern sicher gehen, dass der Netzwerkschrank eingeschaltet ist.